# Computing Skills and Vocabulary Progression

### Year 1

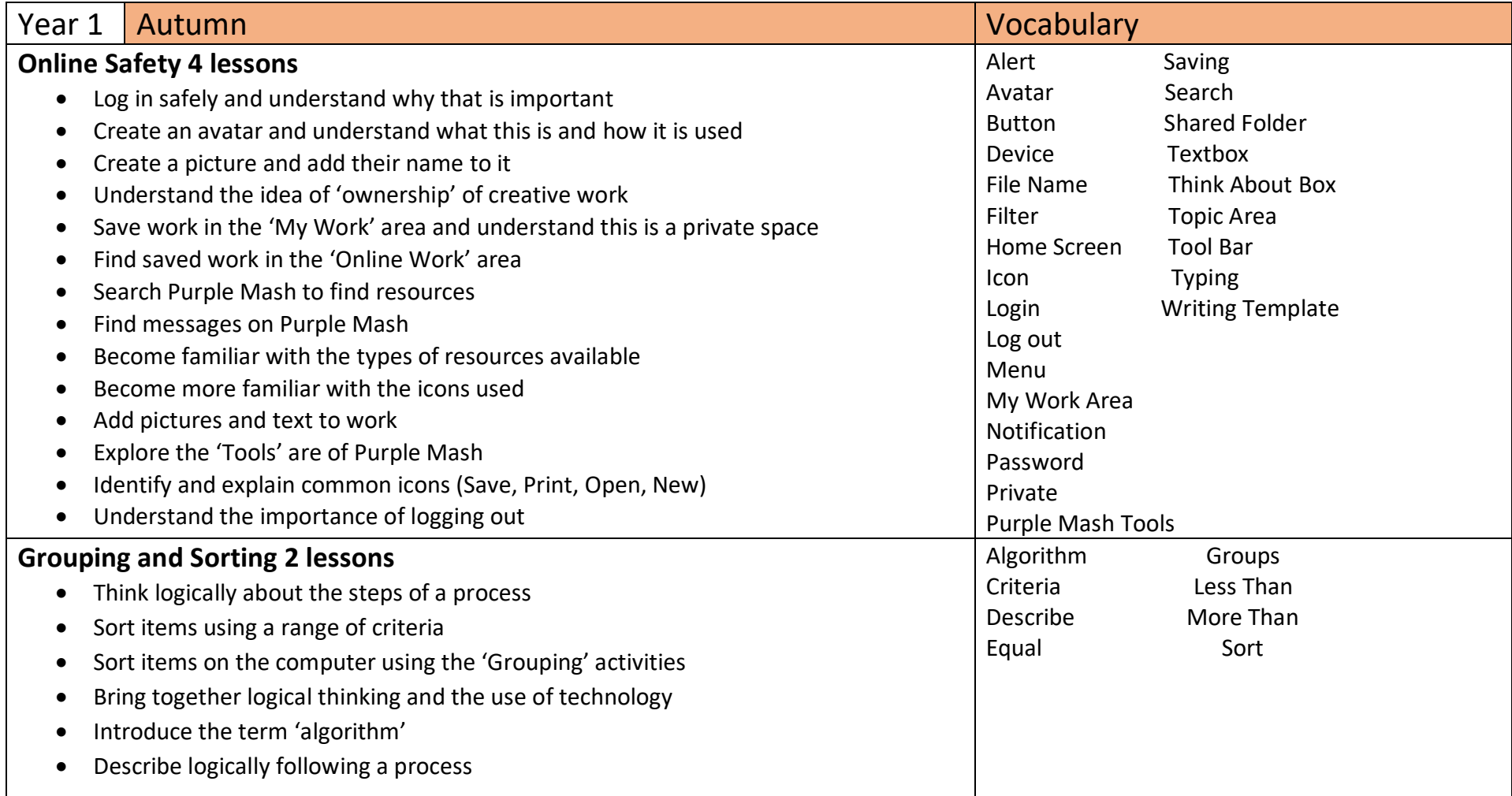

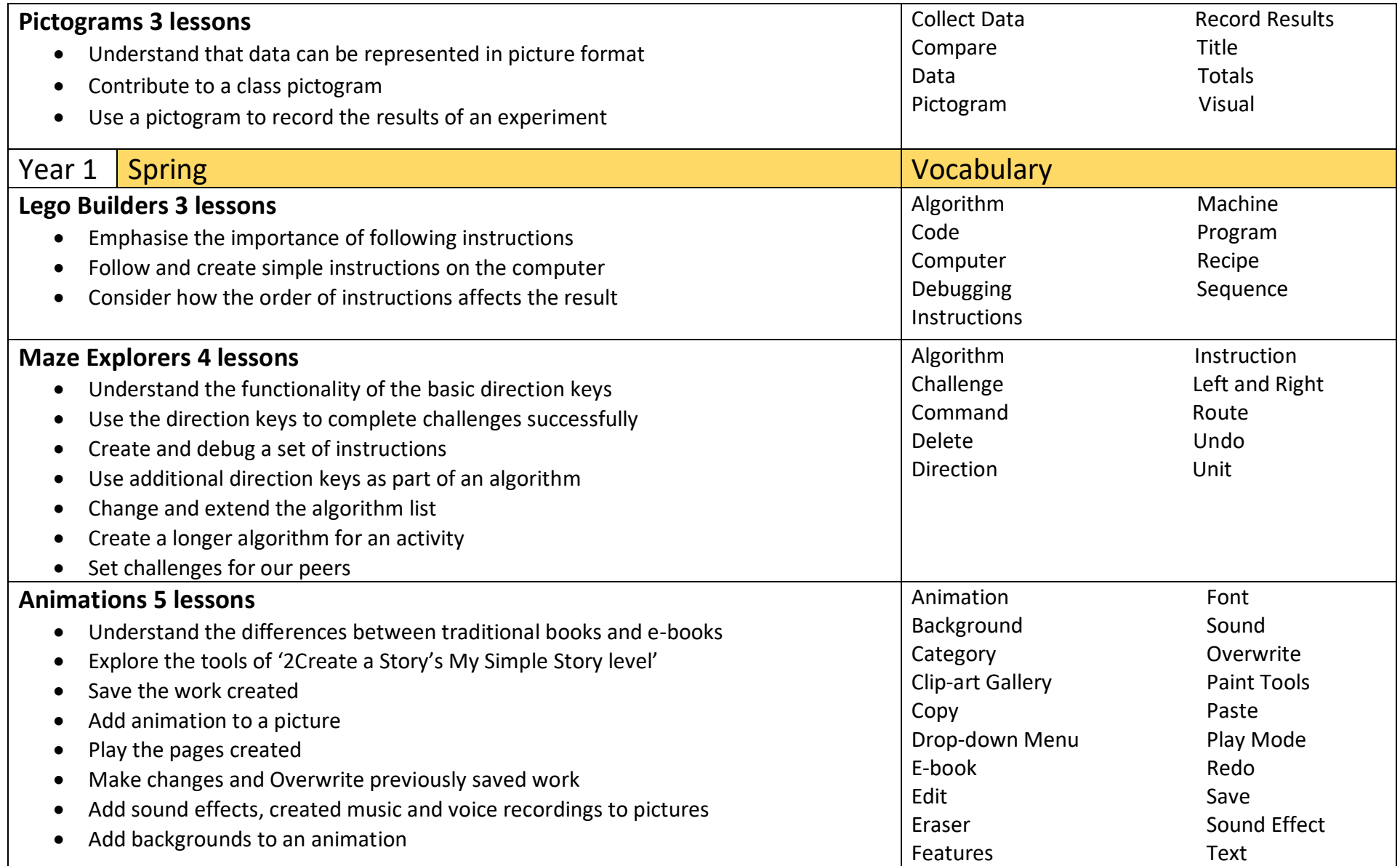

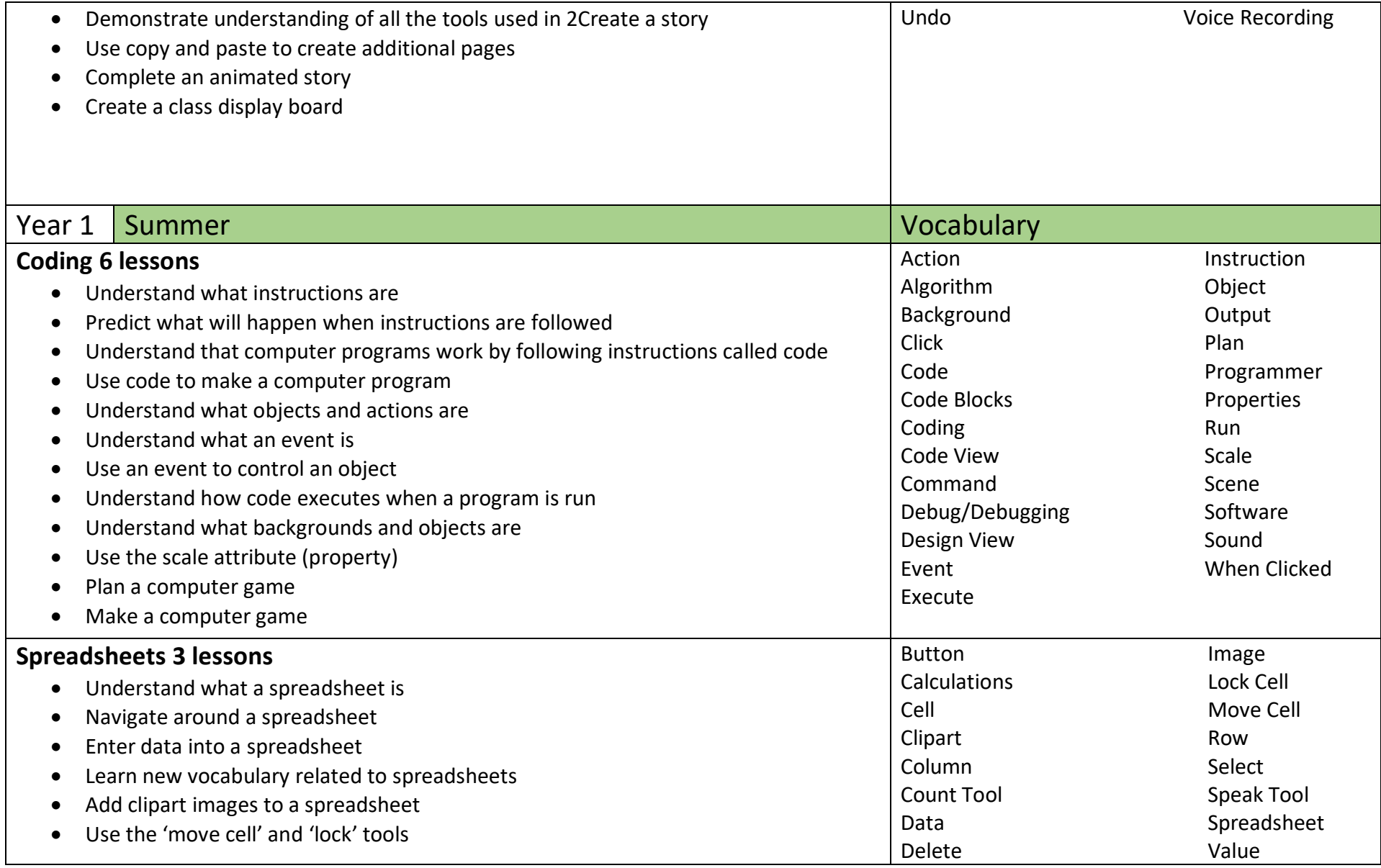

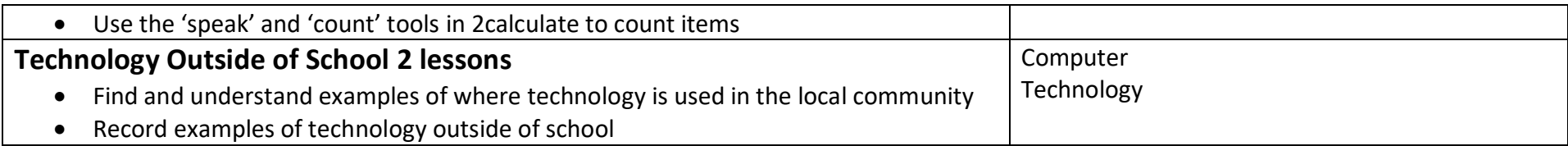

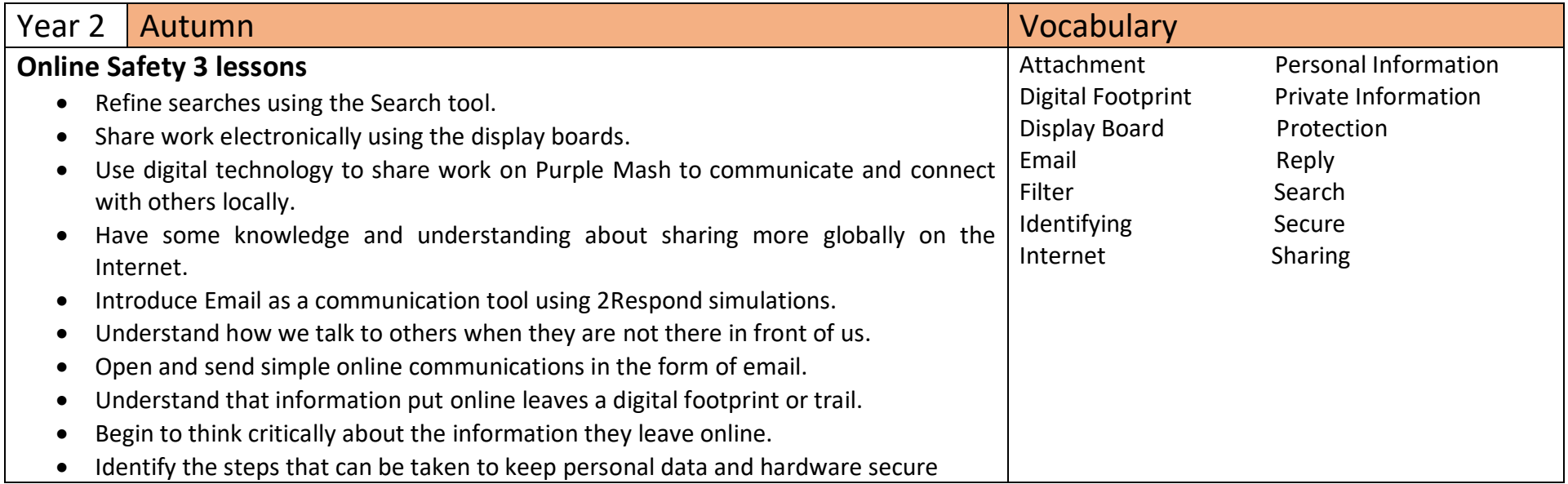

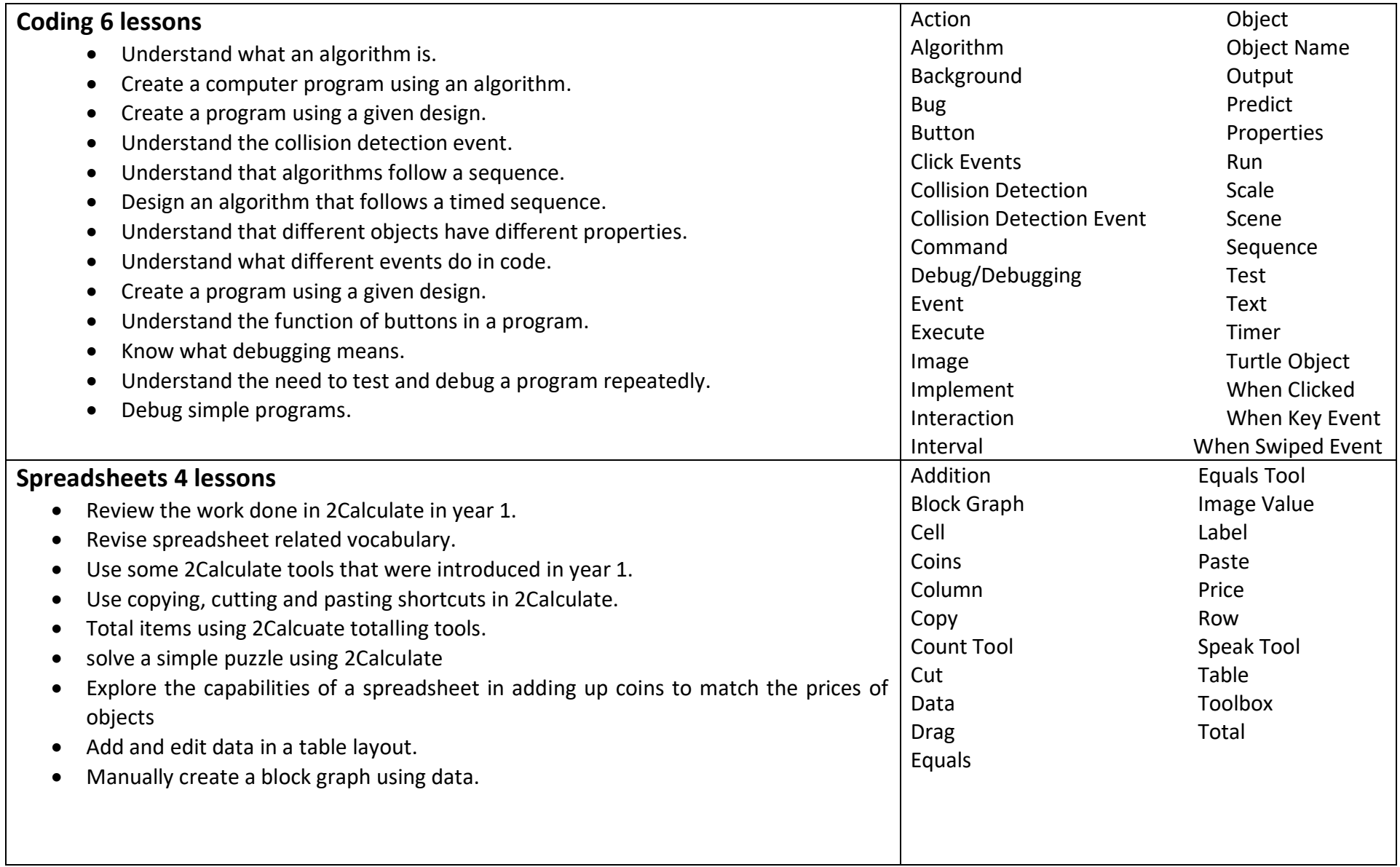

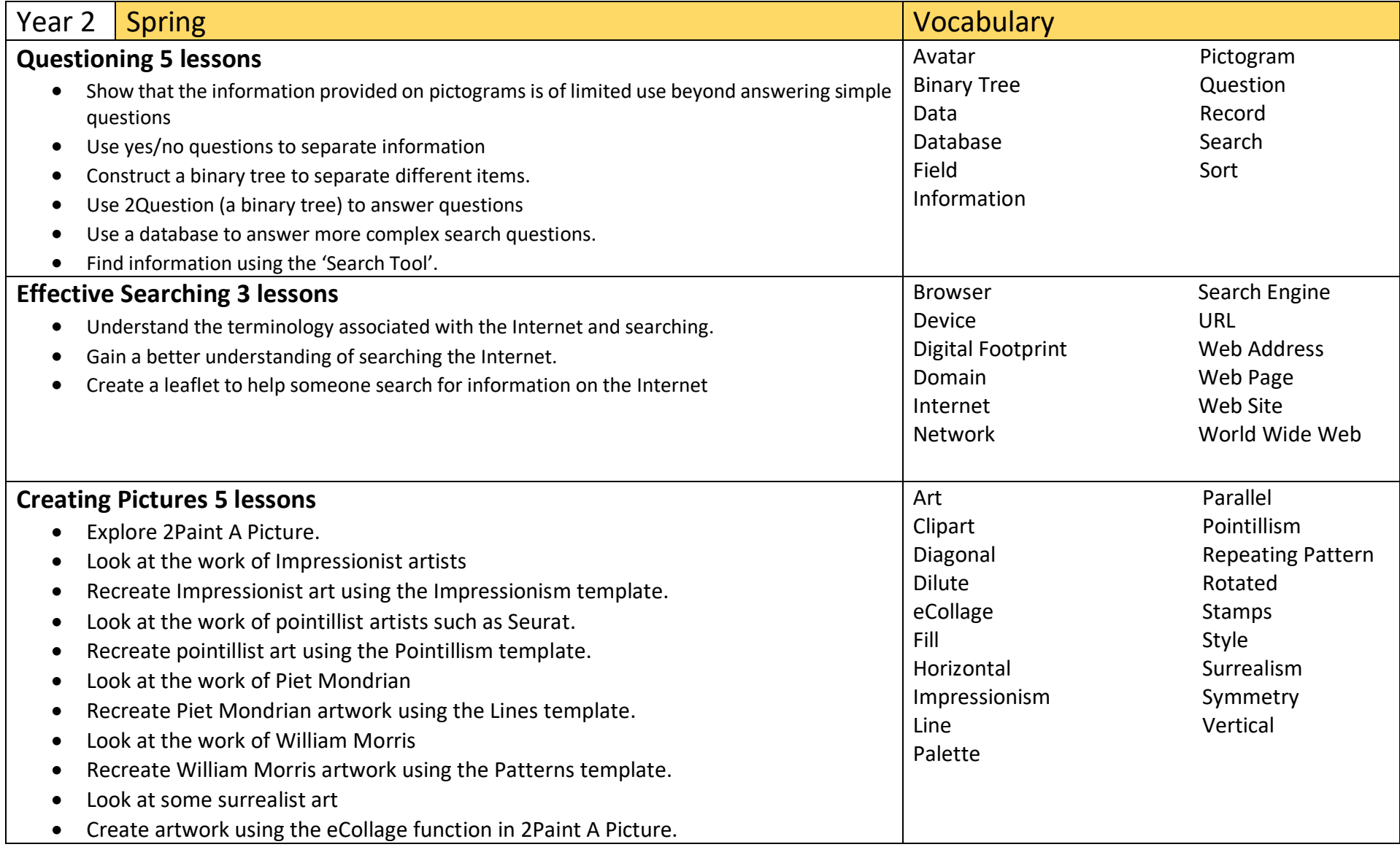

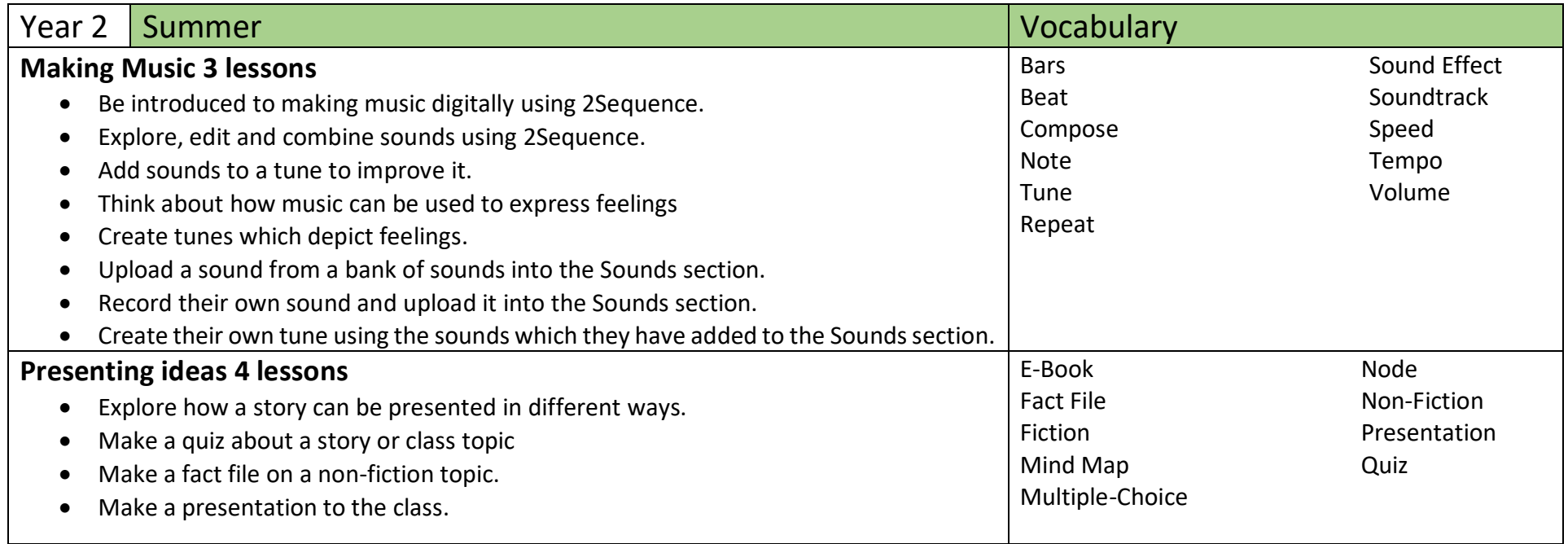

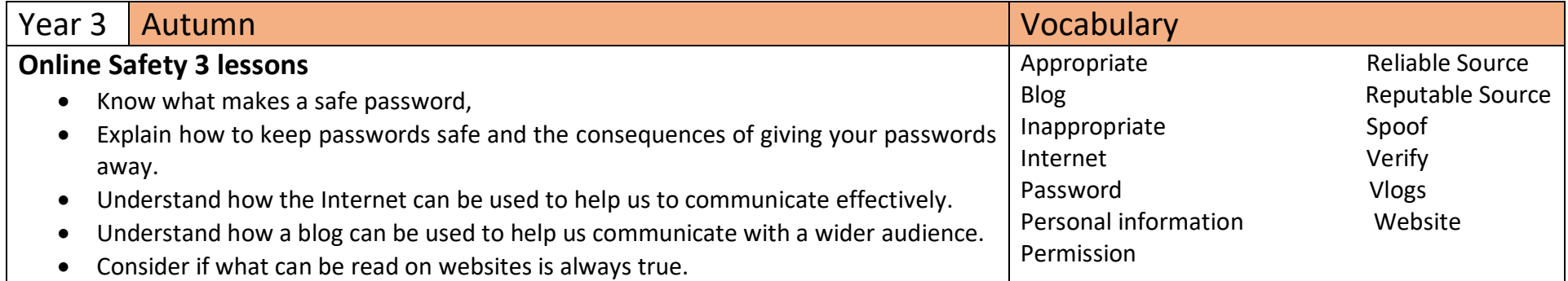

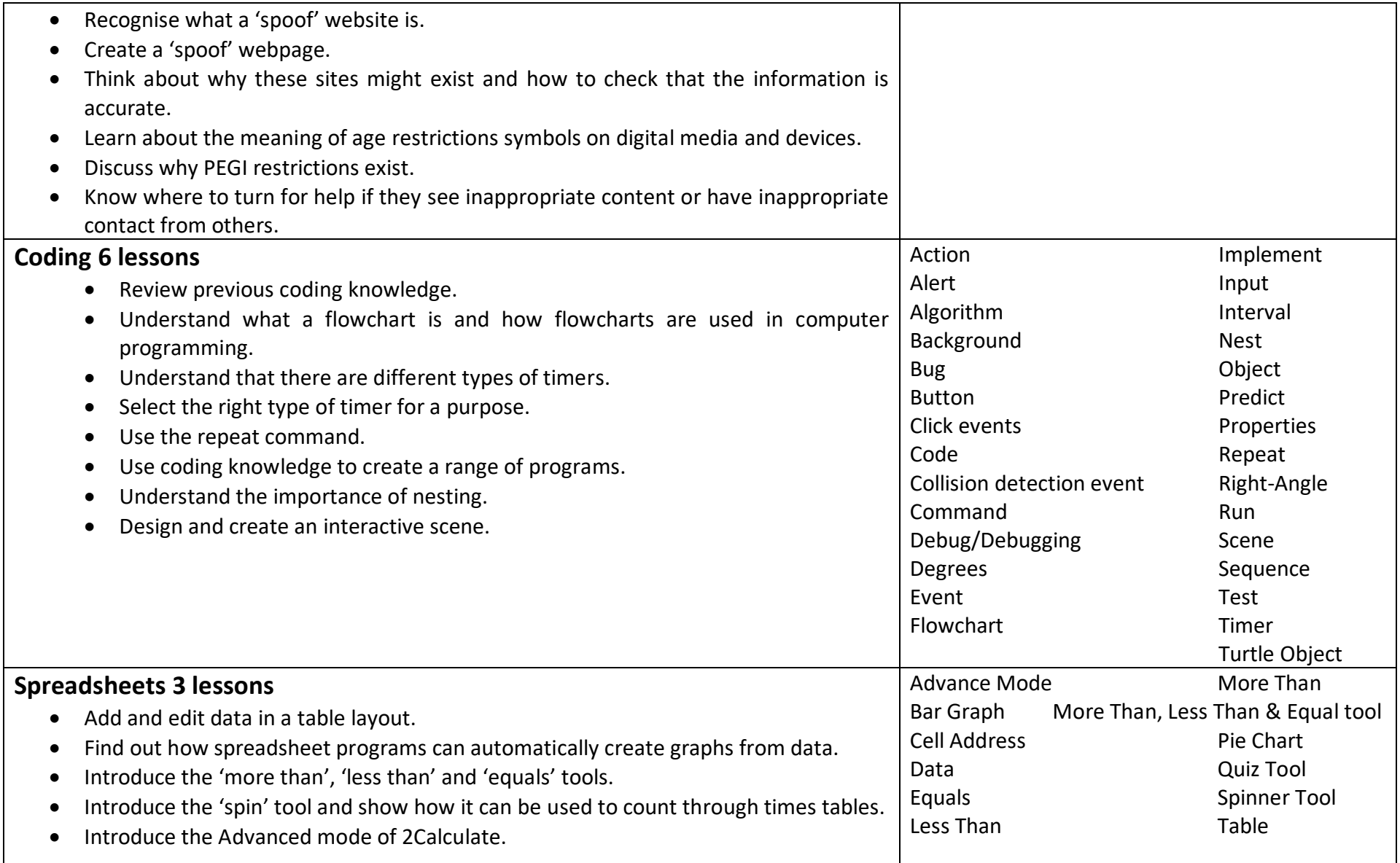

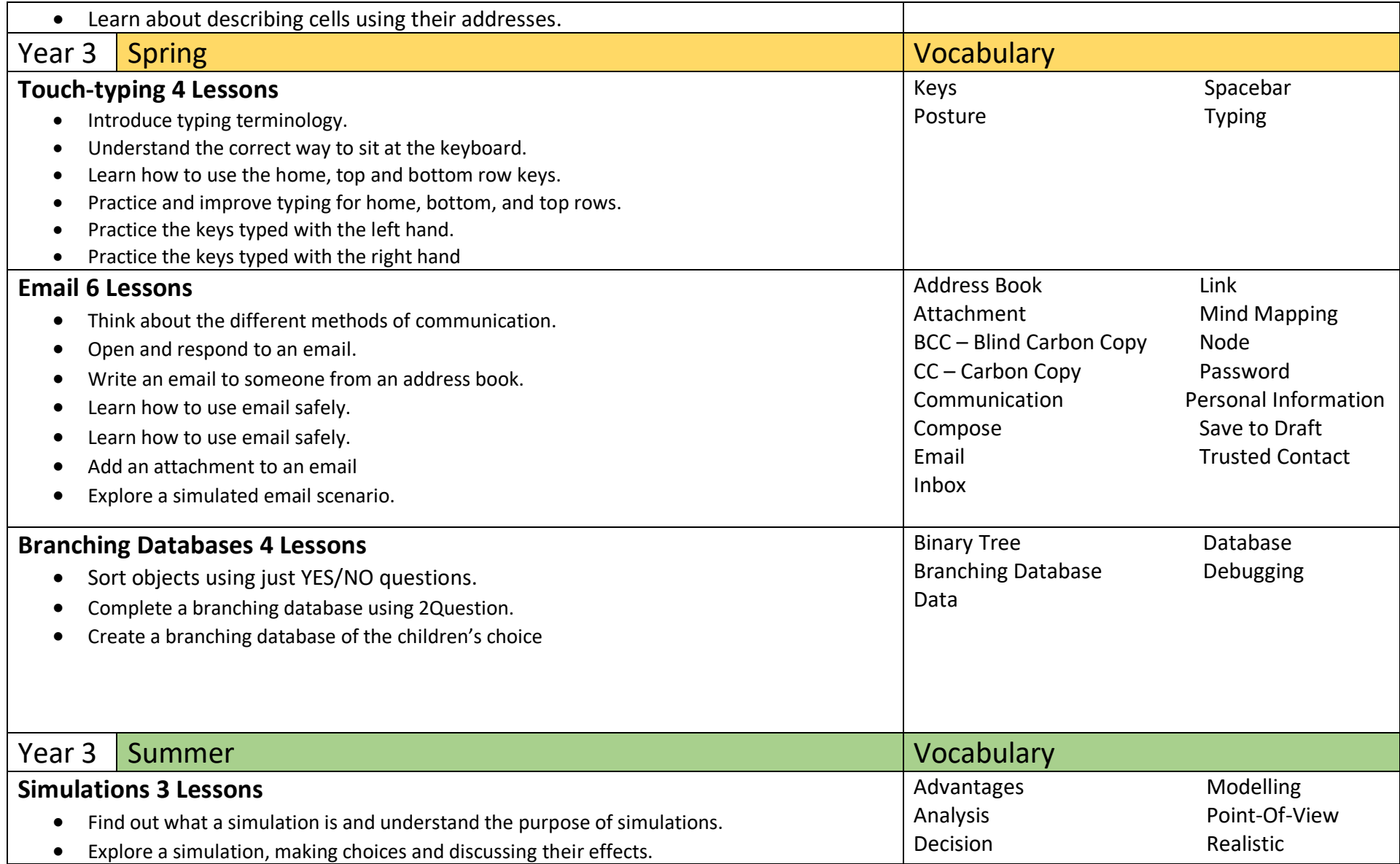

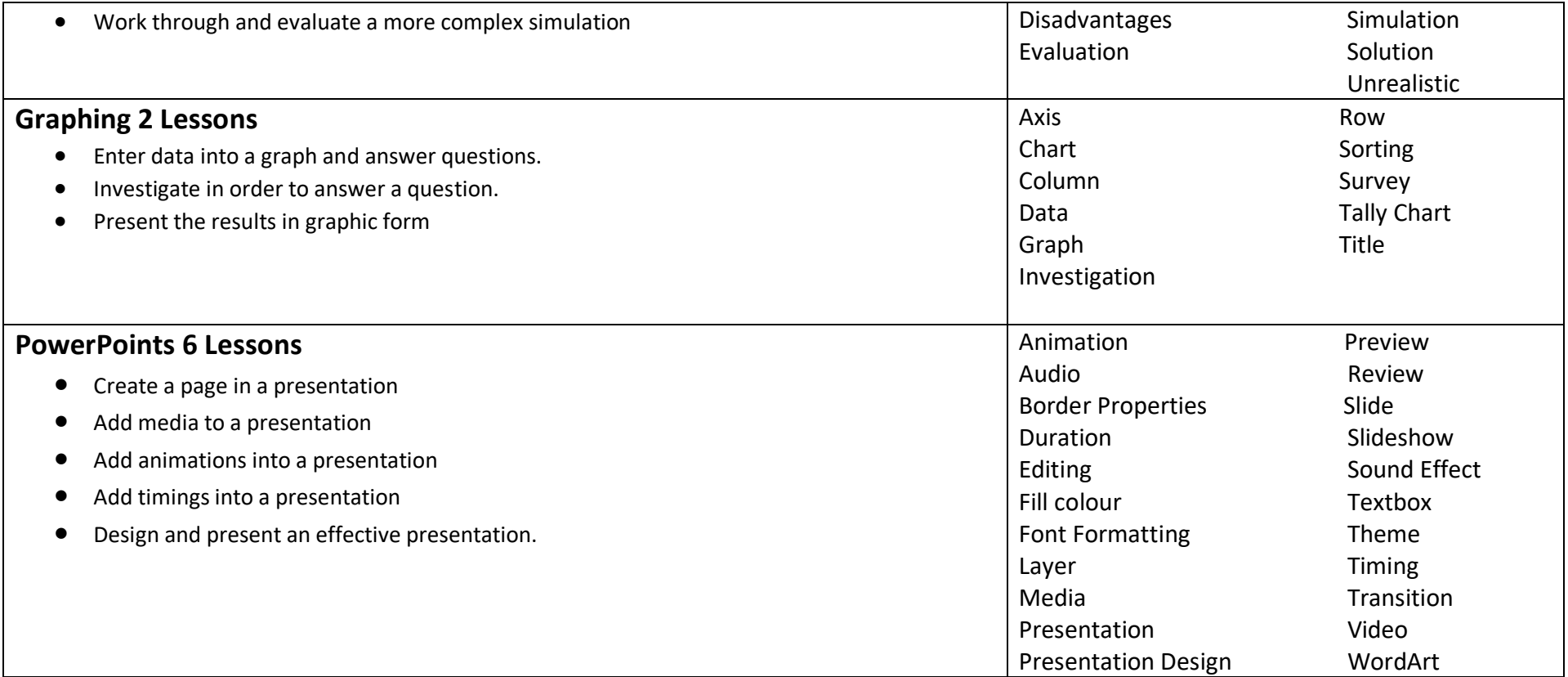

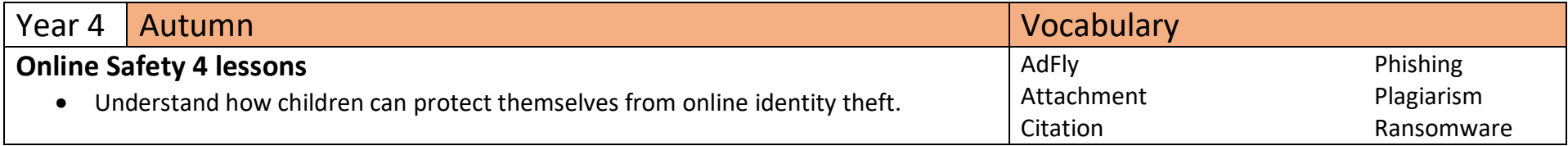

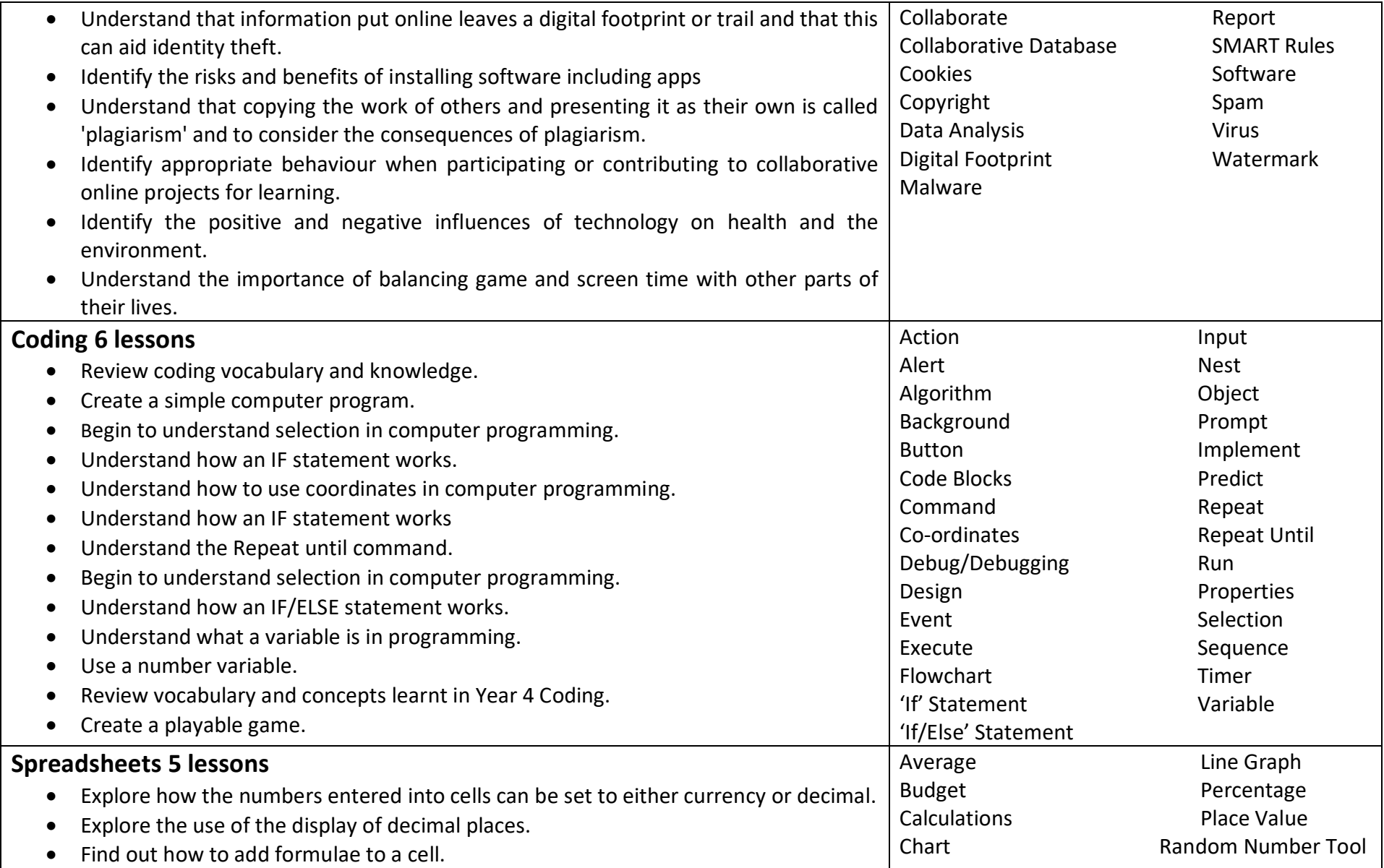

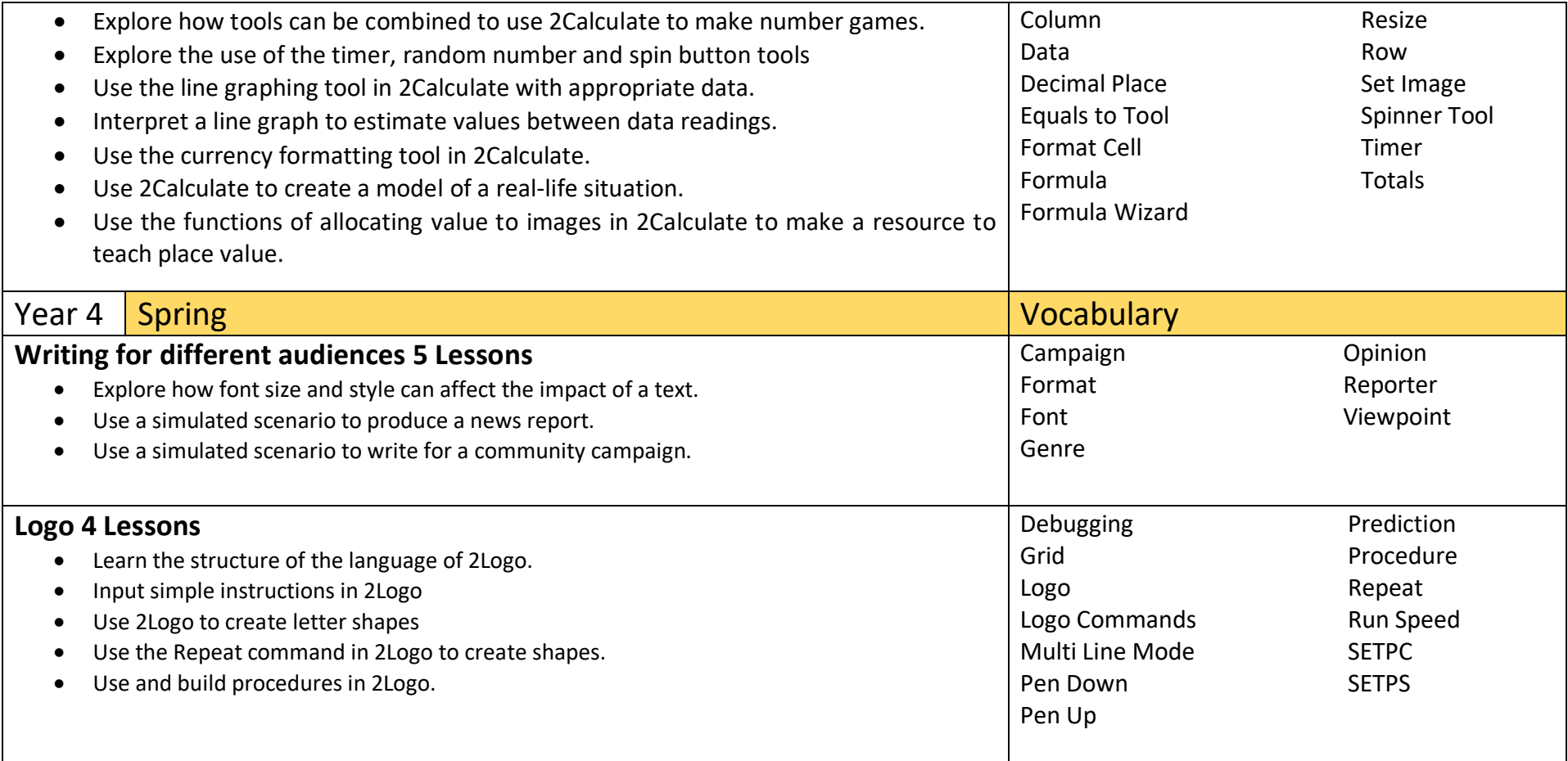

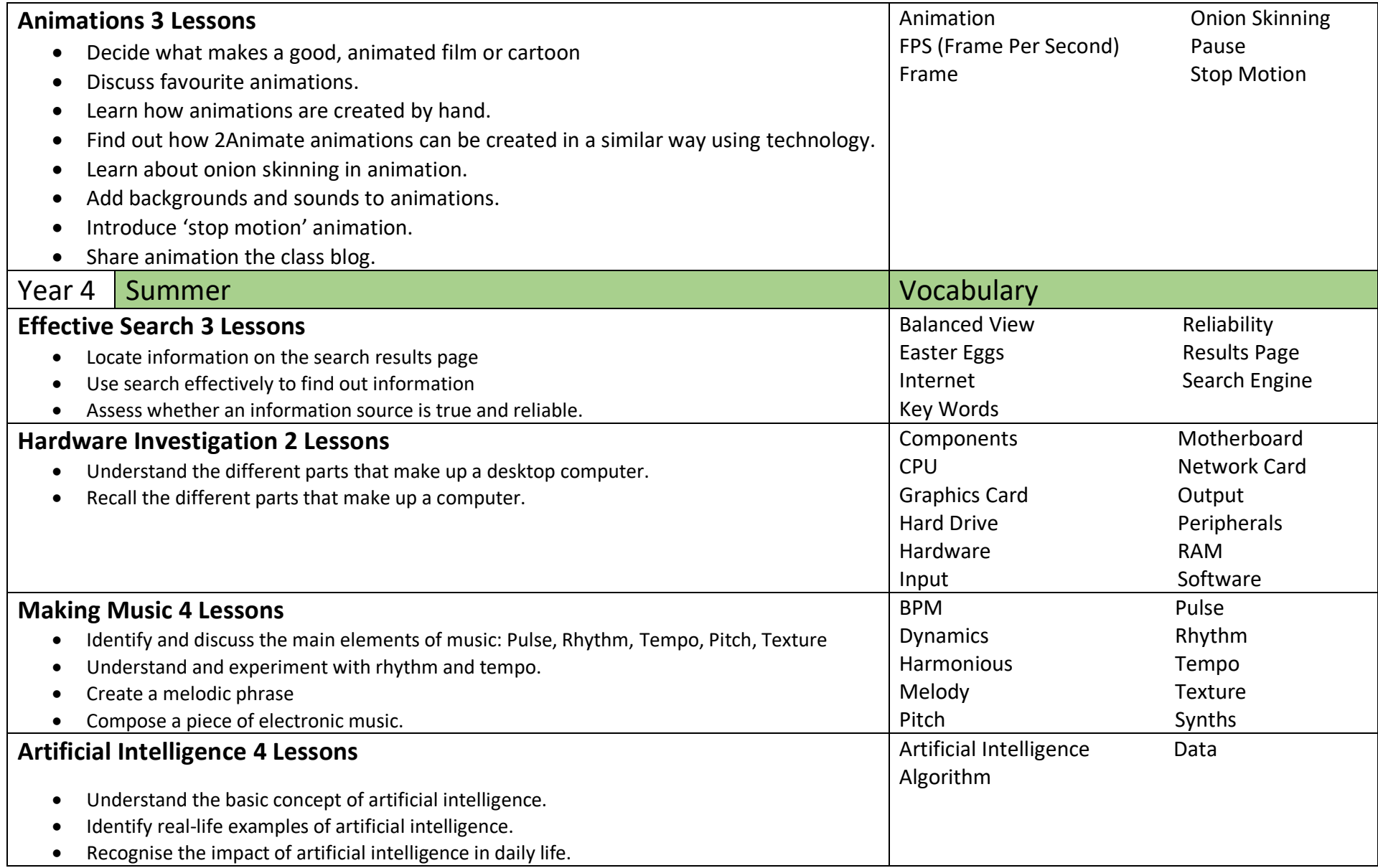

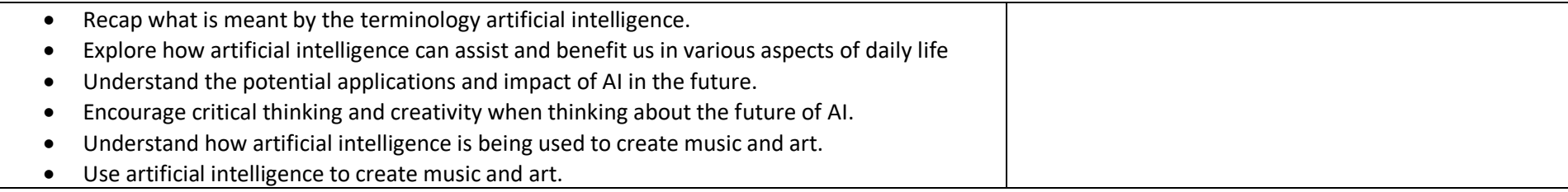

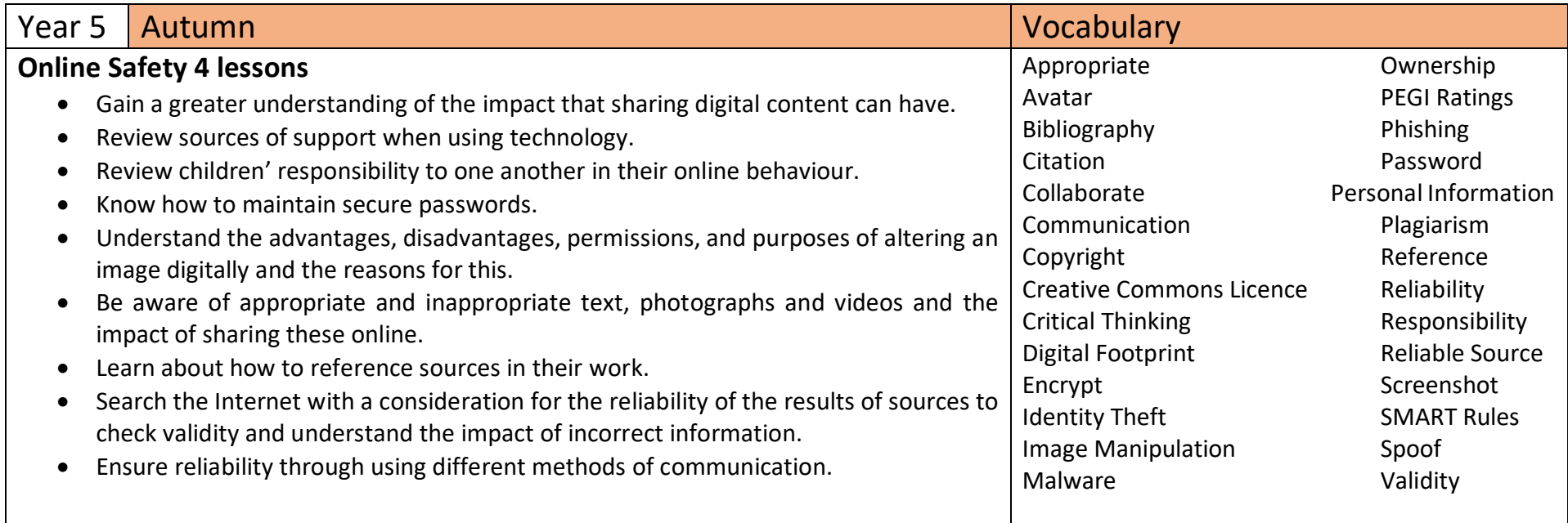

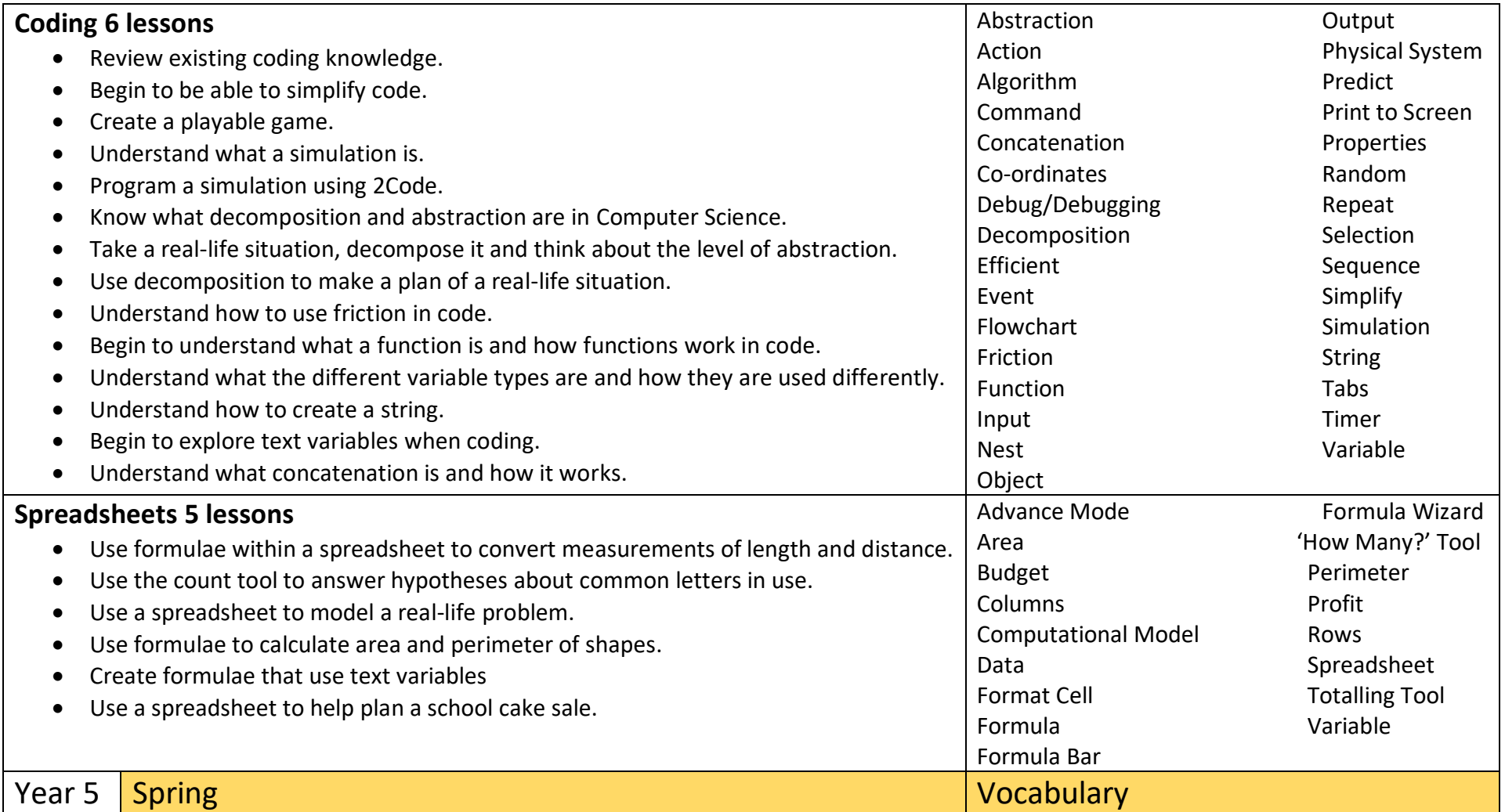

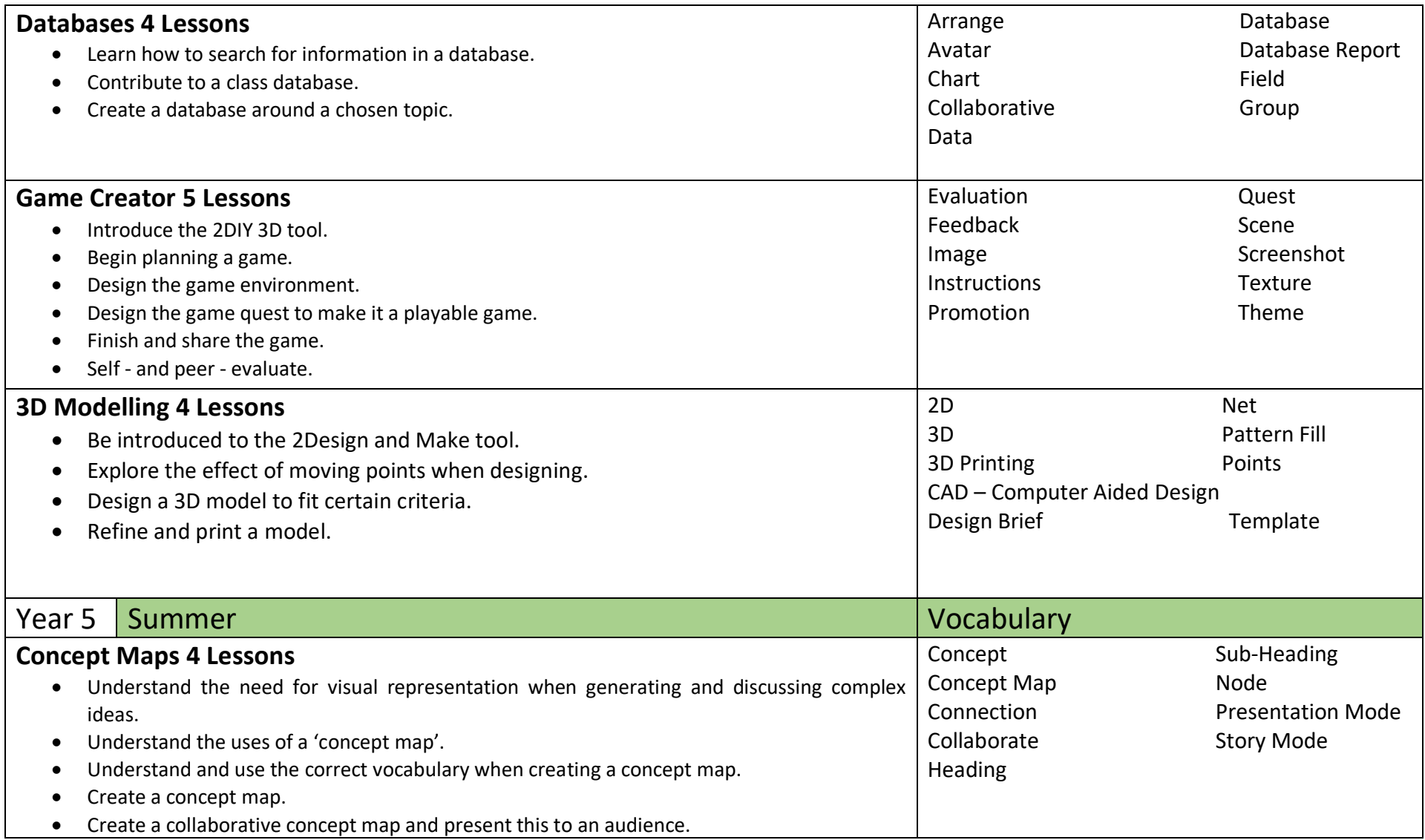

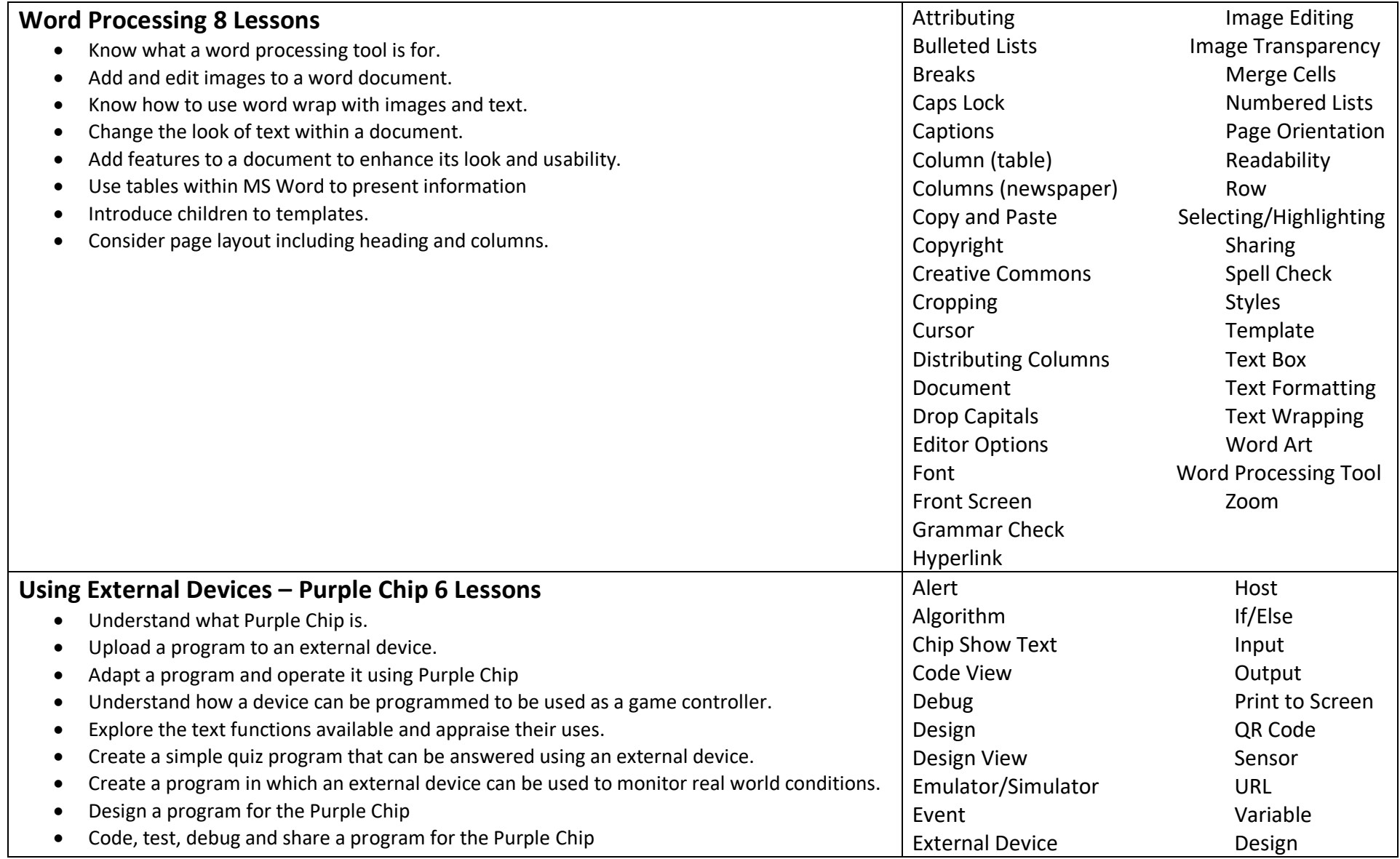

Function

### Year 6

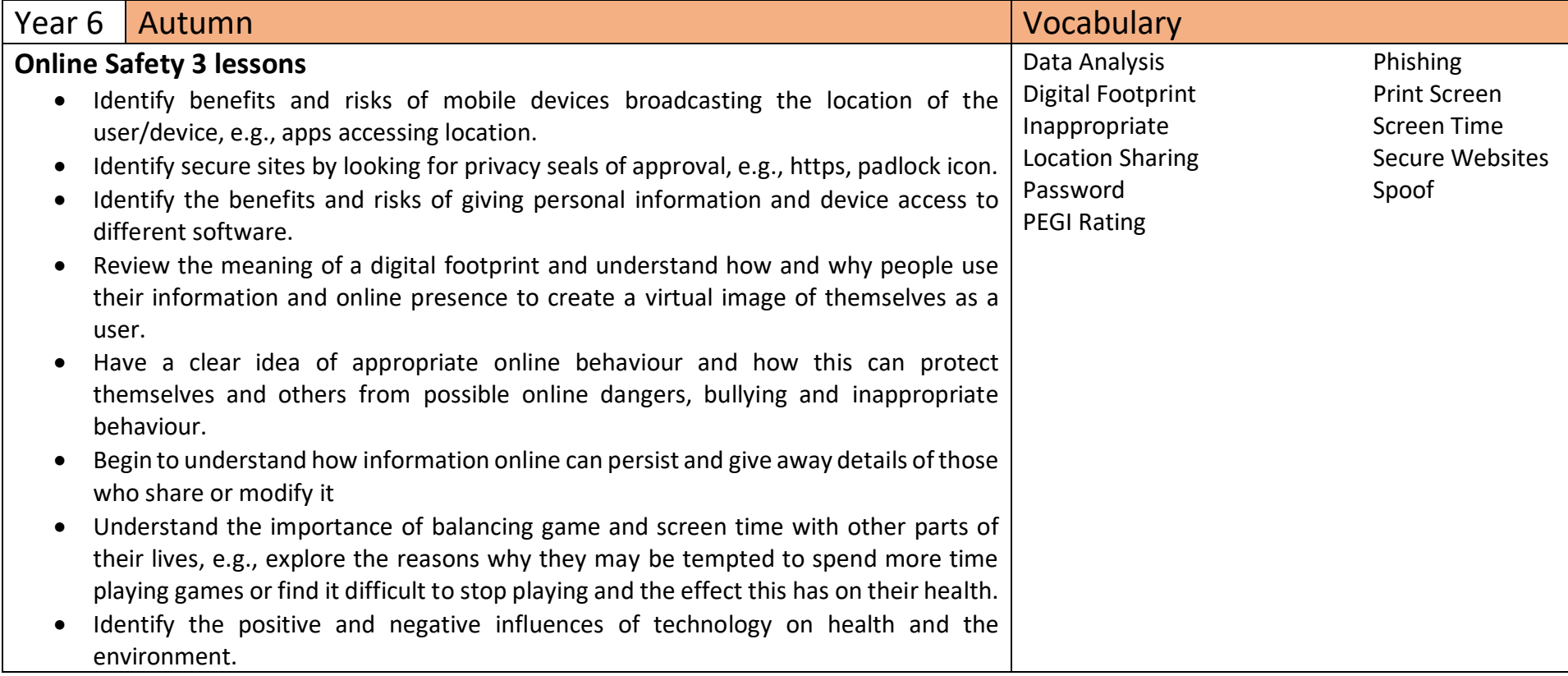

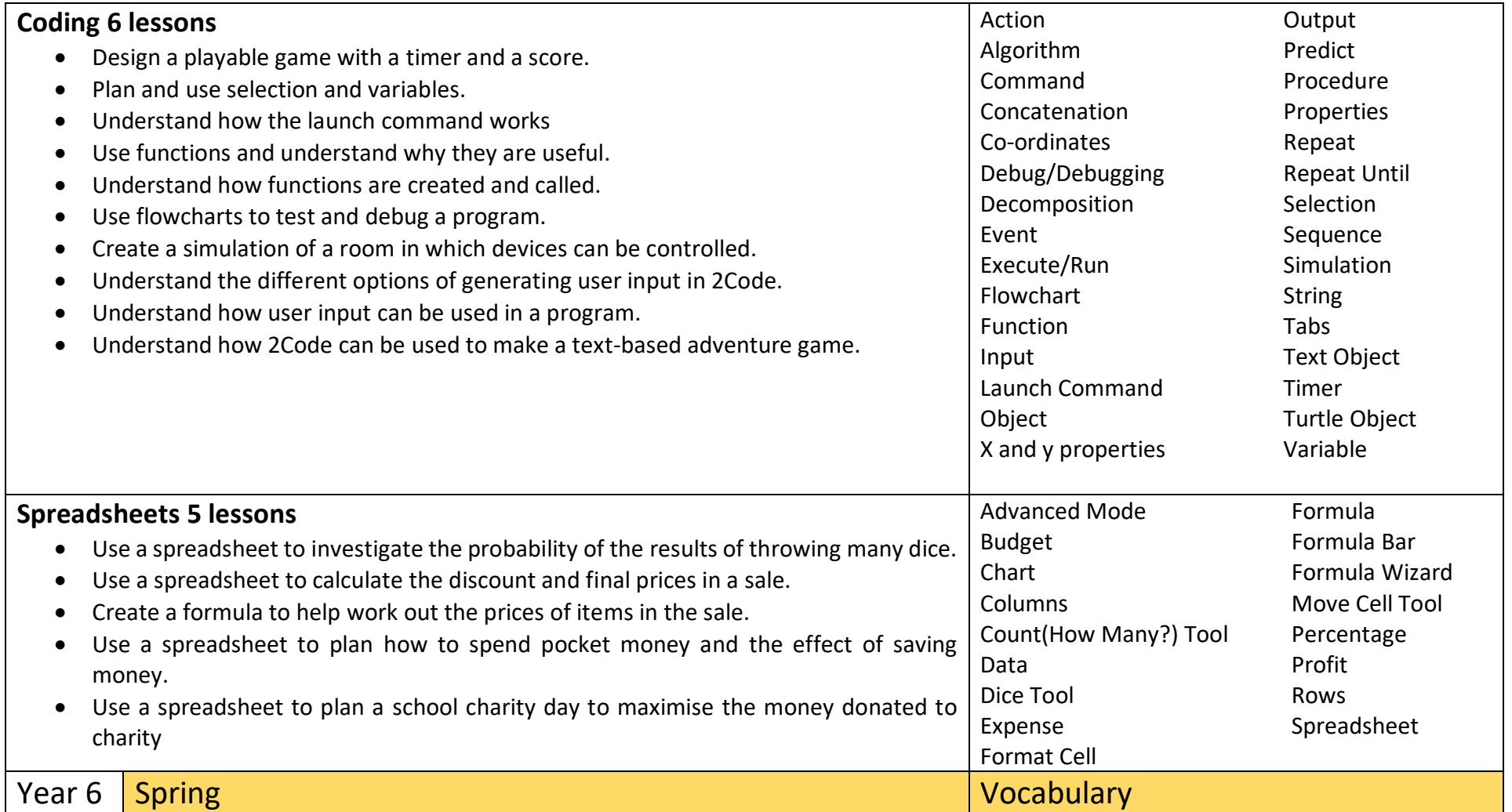

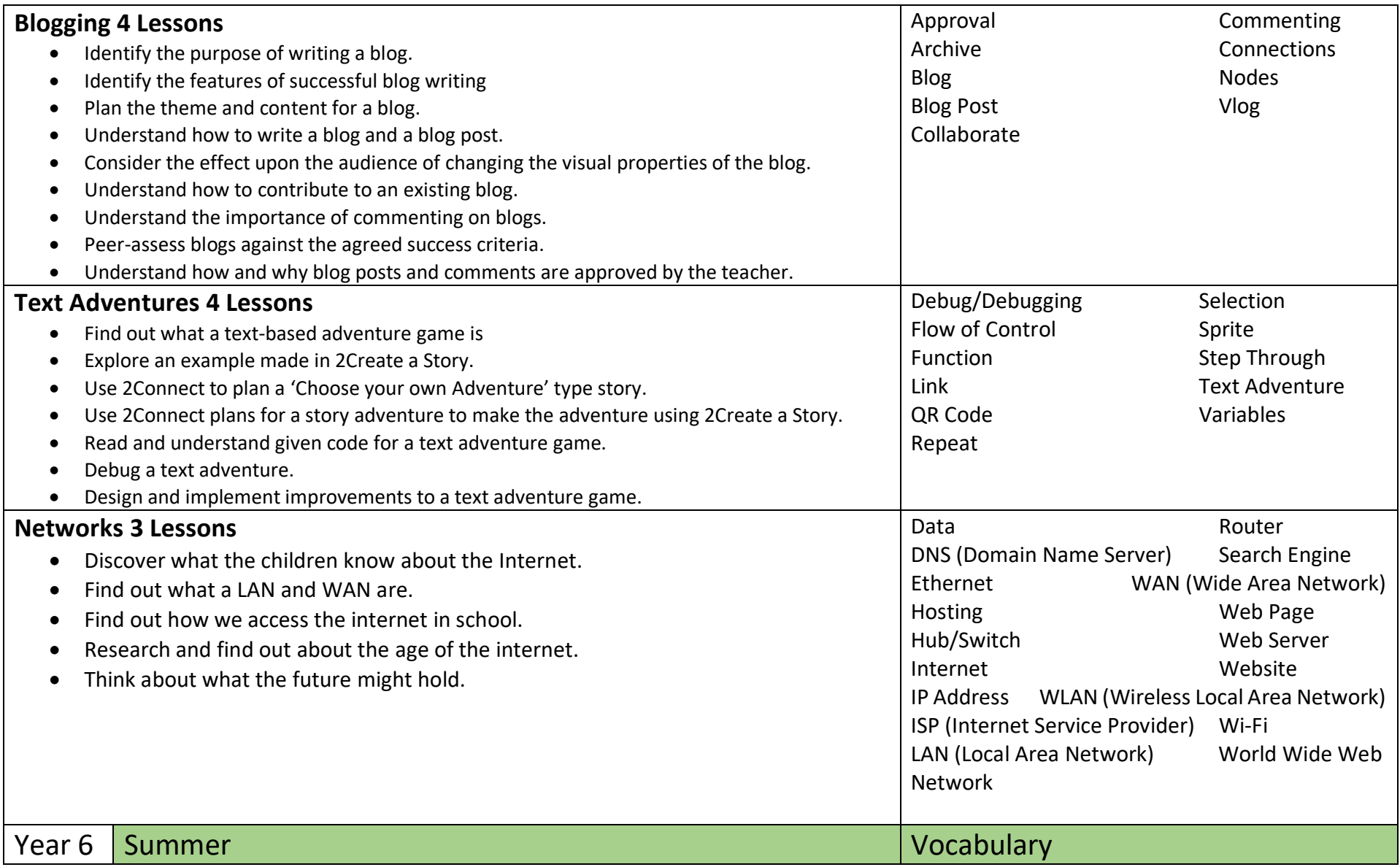

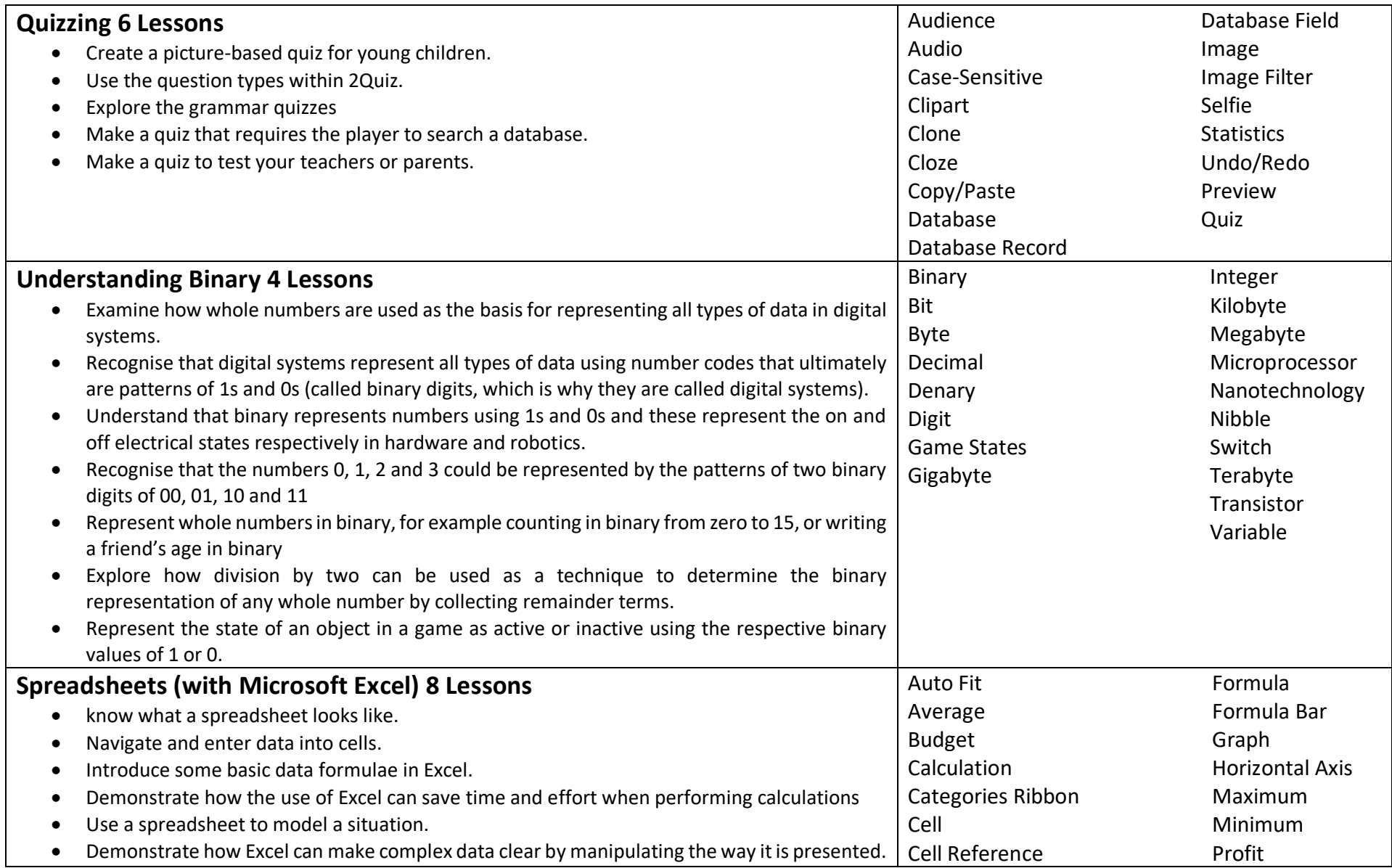

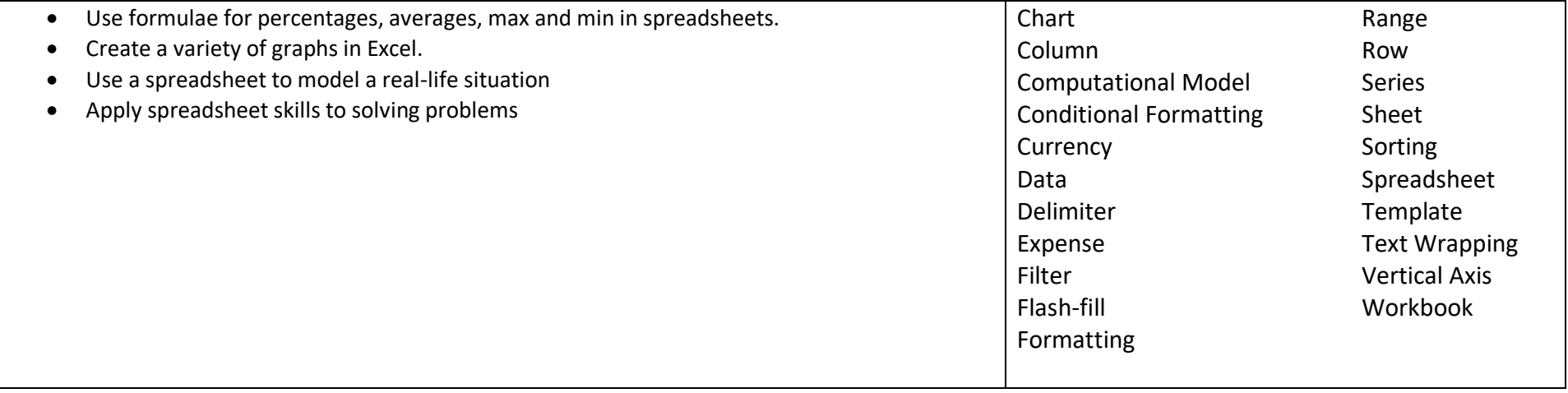